# **Application: gvSIG desktop - gvSIG bugs #476**

## **Editing. Continue editing. Finish edition sesion. Imposible to continue editing.**

03/27/2012 01:55 PM - Victoria Agazzi

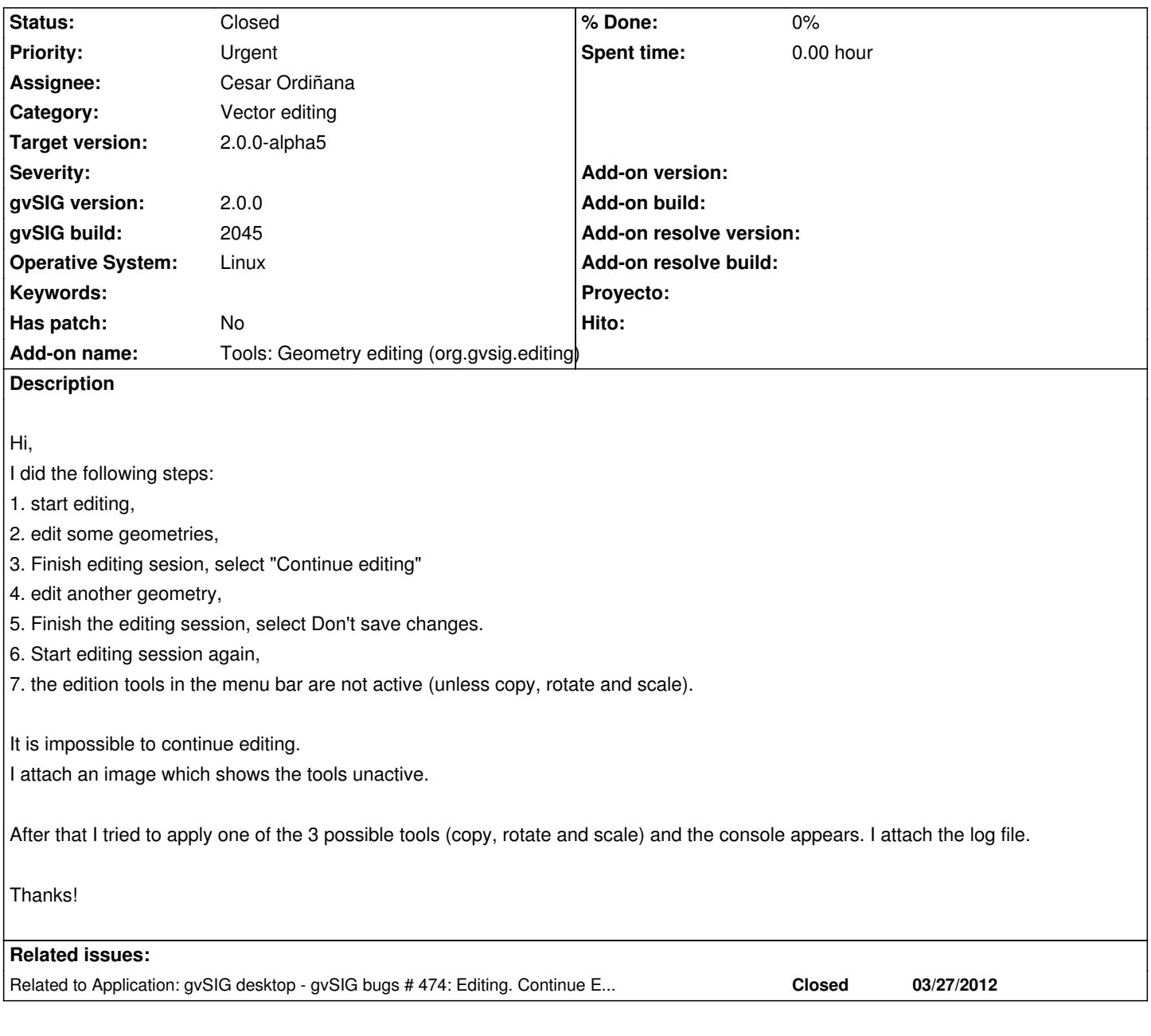

## **History**

## **#1 - 03/27/2012 01:55 PM - Victoria Agazzi**

*- File gvSIG.log added*

## **#2 - 04/06/2012 07:48 PM - Manuel Madrid**

*- Priority changed from Normal to Urgent*

#### **#3 - 04/08/2012 09:53 PM - Joaquín del Cerro Murciano**

*- Target version set to 2.0.0-alpha5*

### **#4 - 04/23/2012 07:35 PM - Cesar Ordiñana**

*- Status changed from New to In progress*

*- Assignee set to Cesar Ordiñana*

#### **#5 - 04/23/2012 07:37 PM - Cesar Ordiñana**

I have been trying many times to reproduce the error but I haven't been unable to do so.

Maybe it is related to the edition tools being used, or the layer type, don't know.

Would you mind trying to reproduce it again and give me the steps performed, as well as the data source being edited, just in case?

#### **#6 - 04/24/2012 04:00 PM - Victoria Agazzi**

I tested the same steps in the builds 2045 and 2046, with the same shp layer and the problem do not happen again. Maybe it has to do with the editing tools used, but I don't remember which one I used! when I opened the ticket. Sorry.

Viqui-.

**Files**

## **#7 - 04/27/2012 02:04 PM - Cesar Ordiñana**

*- Status changed from Awaiting response to Closed*

Don't worry, I'm going to close the ticket and we can reopen it if the error raises again.

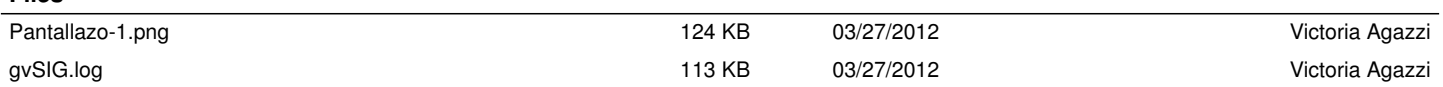